### Министерство образования Республики Беларусь БЕЛОРУССКИЙ НАЦИОНАЛЬНЫЙ ТЕХНИЧЕСКИЙ УНИВЕРСИТЕТ

Кафедра «Теория механизмов и машин»

# П.П. Анципорович, В.К. Акулич, Е.М. Дубовская

# НАРЕЗАНИЕ ЦИЛИНДРИЧЕСКИХ ЭВОЛЬВЕНТНЫХ ЗУБЧАТЫХ КОЛЕС И ПОСТРОЕНИЕ СХЕМЫ ЗУБЧАТОГО ЗАЦЕПЛЕНИЯ

## Учебно-методическое пособие к лабораторным работам по дисциплине «Теория механизмов, машин и манипуляторов»

Издание второе, исправленное

Минск 2009

УДК 621.01(076.5) ББК 34.41я7 А 74

#### Рецензенты: *А.Т. Скойбеда, А.В. Чигарев*

#### **Анципорович, П.П.**

A 74 Нарезание цилиндрических эвольвентных зубчатых колес и построение схемы зубчатого зацепления: учебно-методическое пособие к лабораторным работам по дисциплине «Теория механизмов, машин и манипуляторов / П.П. Анципорович, В.К. Акулич, Е.М Дубовская. – Изд. второе, испр. – Минск: БНТУ, 2009. – 46 с.

ISBN 978-985-525-103-4.

Методическое пособие представляет собой лабораторный практикум по разделу «Синтез плоских зубчатых зацеплений» курса «Теория механизмов, машин и манипуляторов». Предусмотрено выполнение двух лабораторных работ – «Построение зубьев эвольвентного профиля методом обкатки» и «Эвольвентное зацепление цилиндрических зубчатых колес». Каждая работа содержит теоретическую часть, описание лабораторной работы и контрольные вопросы.

Рекомендуется студентам инженерно-технических специальностей. Первое издание выпущено в БНТУ в 2007 г.

> УДК 621.01(076.5) ББК 34.41я7

ISBN 978-985-525-103-4 © Анципорович П.П., Акулич В.К., Дубовская Е.М., 2009 БНТУ, 2009

## **Содержание**

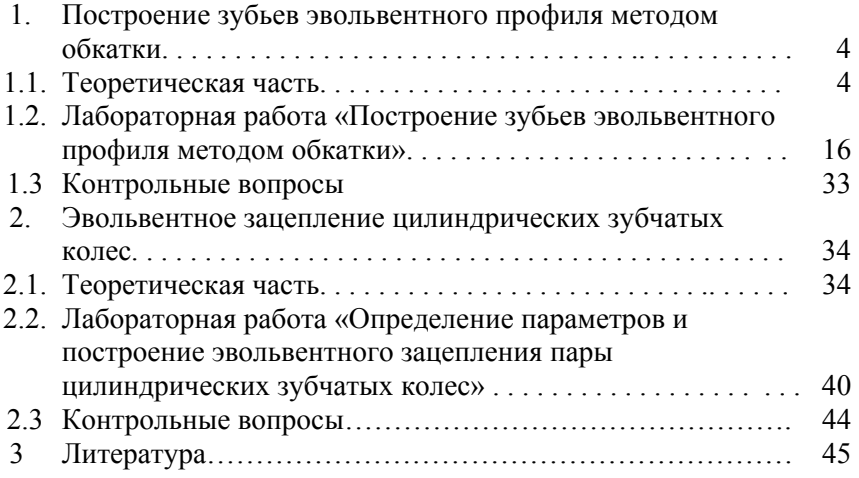

## **1. ПОСТРОЕНИЕ ЗУБЬЕВ ЭВОЛЬВЕНТНОГО ПРОФИЛЯ МЕТОДОМ ОБКАТКИ**

**1.1. Теоретическая часть**

*Основная теорема плоского зубчатого зацепления (теорема Виллиса)*. Зубчатым зацеплением называется высшая кинематическая пара, образованная последовательно взаимодействующими сопряженными профилями зубьев колес. Сопряженными называются зубья, размеры и форма которых обеспечивают вращение колес с заданным передаточным отношением. Синтез зубчатых колес заключается в определении размеров и формы зубьев по заданному закону преобразования вращательного движения. В основу синтеза положена основная теорема плоского зацепления (теорема Виллиса): *общая нормаль, проведенная через точку касания профилей зубьев, образующих высшую кинематическую пару качения и скольжения, делит межосевое расстояние на части, обратно пропорциональные угловым скоростям* (рис.1). Таким образом, согласно теореме имеет место соотношение

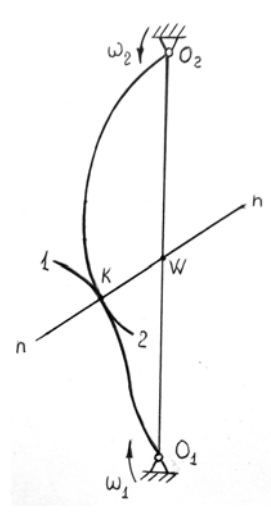

$$
\frac{O_2 W}{O_1 W} = \frac{\omega_1}{\omega_2}
$$

Точка  $W$ , в которой нормаль  $n - n$ пересекает межосевую линию  $O_1O_2$ , является мгновенным центром вращения в относительном движении звеньев 1 и 2 и называется *полюсом зацепления.* 

Из теоремы следует, что для обеспечения постоянного передаточного отношения 2  $\frac{\omega_1}{\omega_2} = \frac{\omega_1}{\omega_2}$  $U_{12} = \frac{\omega_1}{\omega_2}$  за время зацепления двух профилей

зубьев необходимо, чтобы нормаль к профилям зубьев в точке их касания, проведенная в любом Рис. 1 положении соприкасающихся профилей, прохо дила через одну и ту же неподвижную точку *W* .

Окружности, проведенные радиусами  $r_{w_1} = O_1 W$  и  $r_{w_2} = O_2 W$ , называются *начальными*. В относительном движении одна начальная окружность катится по другой без скольжения, т.е. они являются центроидами в относительном движении.

Кроме того, сопряженные профили зубьев должны быть *взаимоогибаемыми*, т.е. непересекающимися друг с другом в процессе контакта. Это приводит к тому, что произвольно выбранному профилю зуба одного колеса должен соответствовать строго определенный профиль зуба второго колеса. К кривым, удовлетворяющим приведенным требованиям, относятся такие, как эвольвента окружности, циклоидные кривые и некоторые др.

В современном машиностроении преимущественно используются эвольвентные зубчатые колеса, у которых боковые профили зубьев очерчены по эвольвенте окружности.

*Эвольвента окружности. Эвольвентой окружности* называется траектория любой точки прямой линии, перекатываемой без скольжения по окружности (рис. 2).

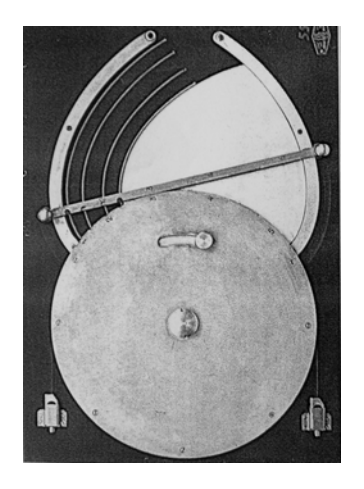

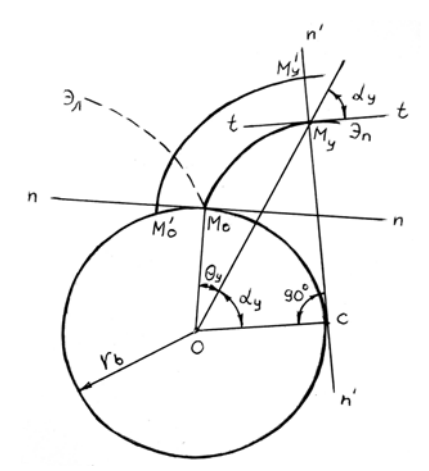

Рис. 2

Окружность, по которой перекатывается прямая  $n - n$ , образующая эвольвенту, называется *основной окружностью. Углом профиля* эвольвенты в данной точке  $M_{v}$  называется острый угол  $\alpha_{v}$  между касательной  $\tau - \tau$  к эвольвенте и радиусом-вектором, проведенным в данную точку.

Радиус-вектор  $OM_{v}$  произвольной точки  $M_{v}$  эвольвенты по модулю равен

$$
r_y = \frac{r_b}{\cos \alpha_y},\tag{1}
$$

где  $r<sub>b</sub>$  - радиус основной окружности (основной радиус).

Полярный угол  $\theta_{v}$ , называемый эвольвентным углом профиля в точке  $M_{v}$ , равен

$$
\theta_y = t g \alpha_y - \alpha_y.
$$

Функция  $tg\alpha_v - \alpha_v$  получила название эвольвентной функции, или инволюты:  $inv\alpha_v = tg\alpha_v - \alpha_v$ . Следовательно,

$$
\theta_{y} = inv \alpha_{y}.
$$
 (2)

Уравнения (1) и (2), рассматриваемые совместно, являются уравнениями эвольвенты в полярных координатах в параметрической форме (параметр – угол профиля  $\alpha_v$ ).

Угол  $V_v = \theta_v + \alpha_v$  называется углом развернутости эвольвенты. Эвольвента является разверткой основной окружности.

Из условия образования эвольвенты вытекают следующие ее свой-

ства.

- Эвольвента начинается на основной окружности и имеет пра- $\mathbf{1}$ вую и левую ветви  $(M_o \partial_\pi$  и  $M_o \partial_\pi)$ .
- Нормаль к эвольвенте в любой ее точке является касательной 2. к основной окружности, причем точка касания есть центр кривизны, а расстояние по нормали от точки касания до эвольвенты есть радиус кривизны эвольвенты в данной точке

6

 $(\rho_v = CM_v)$ .

- $3<sub>1</sub>$ Две одноименные эвольвенты одной и той же окружности являются эквидистантными (равноотстоящими); расстояние между ними по нормали равно дуге основной окружности, заключенной между началами эвольвент  $(M_{\nu}^{}/M_{\nu} = \cup M_{O}^{}/M_{O}).$
- $\overline{4}$ . Форма эвольвенты зависит только от радиуса основной окружности. В пределе при  $r_h \rightarrow \infty$  эвольвента обращается в прямую линию.

Основные геометрические параметры колеса (рис. 3). Высота зубьев ограничена окружностью вершин и окружностью впадин:

$$
h = r_a - r_f
$$

где  $r_a$  - радиус окружности вершин зубьев;

 $r_f$  - радиус окружности впадин.

Профили зубьев являются эвольвентами основной окружности радиуса  $r_b$ . Эвольвентный профиль и окружность впадин соединяются переходной кривой, которая имеет различное очертание в зависимости от способа нарезания зубьев.

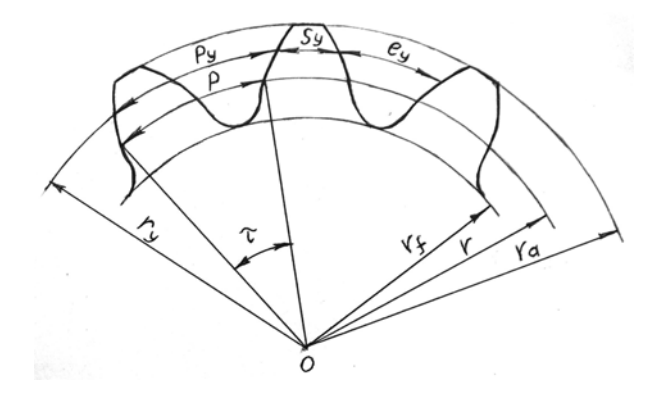

Рис. 3

Расстояние между одноименными (левыми или правыми) профилями соседних зубьев по дуге окружности называется *окружным шагом зубьев*. Шаг складывается из толщины зуба и ширины впадины. Для окружности произвольного радиуса *<sup>у</sup> r*

$$
p_y = S_y + e_y
$$

где *pу* - окружной шаг;

*Sу* - окружная толщина зуба;

*<sup>у</sup> e* - окружная ширина впадины.

Отношение π *у у p*  $m_v =$ 

называется *окружным модулем зубьев* на окружности радиуса *<sup>у</sup> r* .

Тогда

$$
r_y = \frac{m_y z}{2},
$$

где *z* - число зубьев колеса.

На колесе выделяется расчетная окружность, окружной модуль на которой равен стандартному модулю зуборезного инструмента. Эта окружность называется *делительной*, а окружной модуль зубьев на делительной окружности называется *расчетным модулем* зубчатого колеса

$$
m=\frac{p}{\pi} ,
$$

где *p* - шаг по делительной окружности.

Расчетный модуль – основной параметр зубчатого колеса, его значения определены ГОСТ 9563-60. Следовательно, радиус делительной окружности (делительный радиус) равен

$$
r=\frac{m\,z}{2}.
$$

Для прямозубых колес, нарезанных стандартным инструментом, угол профиля эвольвенты на делительной окружности равен  $\alpha = 20^{\circ}$ .

Часть зуба, заключенная между окружностью вершин и делительной окружностью, называется *делительной головкой зуба*. Высота ее

$$
h_a = r_a - r.
$$

Часть зуба, заключенная между делительной окружностью и окружностью впадин, называется *делительной ножкой зуба*. Высота ее

$$
h_f = r - r_f.
$$

Центральный угол *z*  $\tau = \frac{2\pi}{\mu}$ или *z* 360 называется *угловым шагом*

*зубьев.* 

*Методы нарезания эвольвентных зубчатых колес.* Существуют два принципиально отличающихся друг от друга метода изготовления цилиндрических эвольвентных колес – *метод копирования* и *метод обкатки (огибания).* 

При изготовлении колес *методом копирования* рабочие части инструмента имеют форму впадины между зубьями. К этому методу относится, например, фрезерование модульной дисковой (рис. 4, *а*) или пальцевой фрезой. Существенные недостатки метода копирования – низкая производительность, потребность в большом комплекте инструмента, невысокая точность.

*Метод обкатки* является основным. При нарезании режущий инструмент и заготовка имеют такое же относительное движение, как и два зубчатых колеса в зацеплении (движение обкатки), поэтому инструмент (долбяк) представляет собой колесо с зубьями эвольвентного профиля, заточенными для резания (рис. 4, *б*). Кроме вращательного, долбяк совершает возвратно-поступательное движение вдоль оси заготовки (движение резания). Вместо долбяка в качестве зуборезного инструмента может быть использована рейка (гребенка) с прямолинейными профилями зубьев (рис. 4, *г*) или модульная червячная фреза (рис. 4, *в*), которая в осевом сечении имеет профиль рейки.

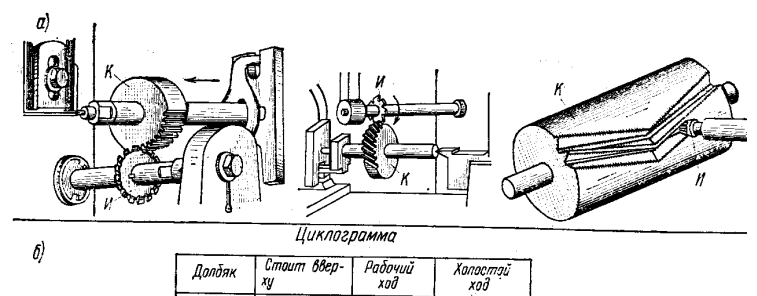

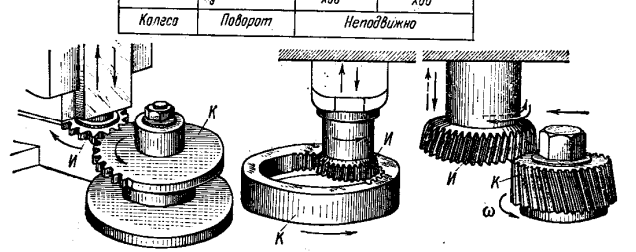

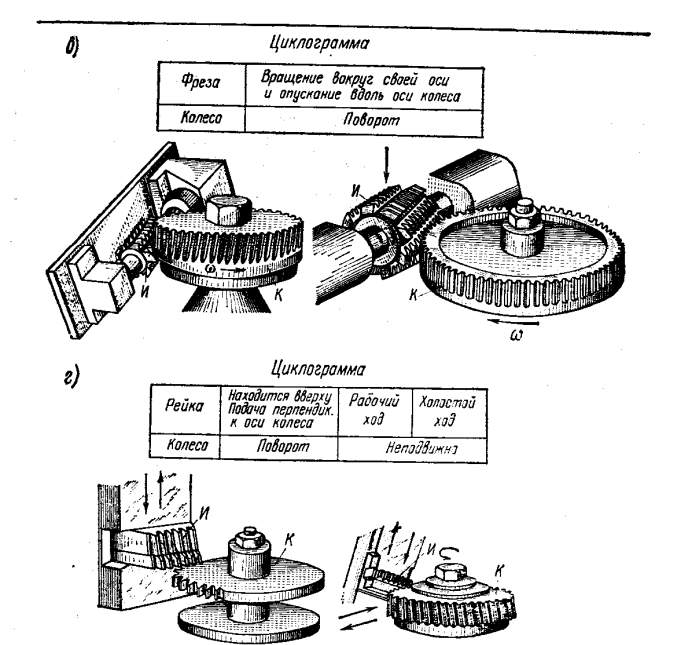

Рис. 4

Преимущества метода обкатки – высокая производительность, большая точность, возможность нарезания колес с различными числами зубьев одним инструментом данного модуля.

*Параметры зуборезного инструмента.* Параметры зуборезного инструмента, работающего по методу обкатки, определяются в соответствии со стандартным исходным контуром зубчатых колес, под которым понимается контур зубьев рейки в сечении плоскостью, перпендикулярной к направлению зубьев (для  $m \ge 1$  мм – ГОСТ 13755-81, для  $0, 1 \leq m \leq 1, 0$  - ГОСТ 9587–81).

Зубья инструментальной рейки очерчены по впадинам исходного контура. Сечение инструментальной рейки называется *исходным производящим контуром* (рис. 5).

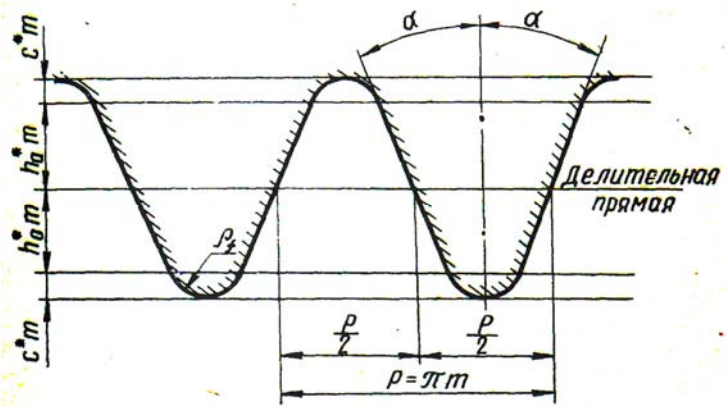

Рис. 5

 $\alpha = 20^{\circ}$  – угол профиля исходного контура;  $h^*_a = 1 -$ коэффициент высоты головки зуба;  $c^*$  = 0,25 – коэффициент радиального зазора (в ряде случаев допускается увеличение до  $c^* = 0.35$ );  $\rho_{f}^{*} = 0.38 -$ коэффициент радиуса кривизны переходной кривой.

В пределах высоты  $2 h_a^* m$  профиль зубьев рейки – прямолинейный. Эвольвентная часть зуба колеса формируется только этим участком, а переходная кривая между эвольвентой и окружностью впадин создается скругленным участком зубьев рейки.

Номинальной считается такая установка инструментальной рейки, при которой ее делительная (средняя) прямая касается делительной окружности нарезаемого колеса (рис.6, *б*). В этом случае нарезается колесо без смещения (нулевое или нормальное). Если же в станочном зацеплении делительной окружности касается любая другая прямая, параллельная делительной (такая прямая называется начальной), то нарезается колесо со смещением (корригированное) (рис. 6 *а*, *в*). Делительная окружность колеса и начальная прямая рейки являются центроидами в относительном движении, они перекатываются друг по другу без скольжения. Поэтому только по делительной окружности шаг и модуль зубьев колеса равны шагу и модулю зуборезной рейки.

Расстояние *xm* между делительной прямой и делительной окружностью представляет собой смещение исходного контура от номинального положения (рис. 7). Отношение смещения исходного контура к расчетному модулю называется коэффициентом смещения исходного контура ( *x* ).

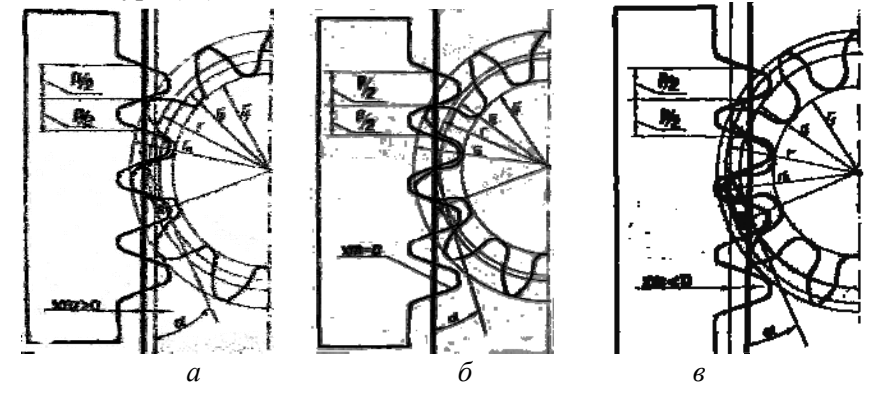

Рис. 6

Смещение считается положительным ( *x* > 0), если делительная прямая не пересекает делительной окружности нарезаемого колеса (см. рис. 6, *а*), и отрицательным ( *x* < 0), если пересекает ее (см. рис. 6, *в*). Для колес без смещения (нулевых) *x* = 0.

Толщина зуба у основания колес, нарезанных с положительным

смещением больше, чем при нулевом или отрицательном смещении, но при чрезмерных положительных смещениях происходит заострение зубьев на окружностях вершин, когда толщина на вершинах станет равной нулю.

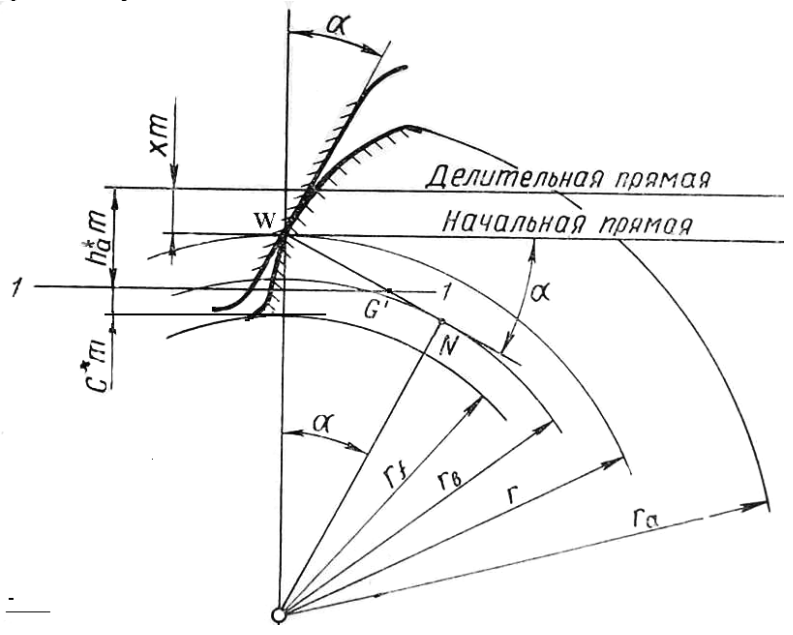

Рис. 7

Если граничная прямая  $1-1$  у вершин зубьев инструментальной рейки пересекает линию зацепления за предельной точкой *N* , то воз-

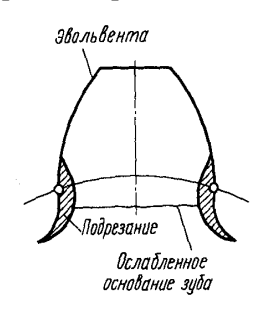

никает *явление подрезания* зубьев, которое заключается в том, что часть эвольвентного профиля у основания зуба срезается, ножка зуба ослабляется в опасном сечении (рис. 8). Подрезание объясняется тем, что эвольвентные профили могут касаться только на линии зацепления, а за ее пределами эвольвенты пересекаются. В случае подрезания точка $\,G^{/}\,$ оказывается вне отрезка *WN* .

Рис. 8

Наименьшее число зубьев, нарезаемое без подрезания при данном коэффициенте смещения  $x$ , определяется по формуле

$$
z_{\min} = \frac{2\left(h_a^* - x\right)}{\sin^2\alpha}.
$$

В случае нарезания колес без смещения ( $x = 0$ ) инструментом со стандартными параметрами  $h_a^* = 1$  и  $\alpha = 20^0$  получим  $z_{\text{min}} = 17$ .

Подрезание при нарезании колеса с числом зубьев  $z < z_{\min}$  можно устранить путем соответствующего выбора коэффициента смещения х. Коэффициент наименьшего смещения, определяемый из условия отсутствия подрезания, равен

$$
x_{\min} = h_a^* - \frac{z}{2}\sin^2\alpha
$$

или при  $h_a^* = 1$  и  $\alpha = 20^0$ 

$$
x_{\min} = 1 - 0.0585z
$$
 *или*  $x_{\min} \approx \frac{17 - z}{17}$ .

Колеса со смещением применяются не только для устранения подрезания при  $z < z_{\min}$ , но и для повышения контактной и изгибной прочности зубьев, для уменьшения износа и повышения долговечности зубьев, для получения заданного межосевого расстояния пары колес и в ряде других случаев.

Коэффициенты смещения выбирают исходя из условия получения требуемых показателей зацепления с помощью специально составленных таблиц или графиков, называемых блокирующими контурами. Блокирующий контур представляет собой совокупность линий, ограничивающих зону возможного выбора коэффициентов смещения  $x_1$  и  $x_2$ . Например, на рис. 9 показан блокирующий контур для пары колес с числами зубъев  $z_1 = 15$  и  $z_2 = 25$ .

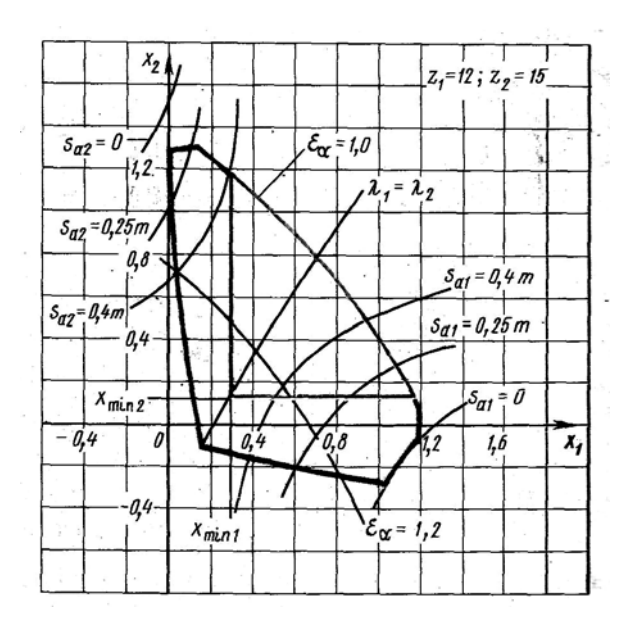

Рис. 9

#### **1.2. Лабораторная работа «Построение зубьев эвольвентного профиля методом обкатки»**

*Целью работы* является ознакомление с процессом нарезания зубьев цилиндрических эвольвентных колес по методу обкатки при помощи инструментальной рейки, а также усвоение методики их геометрического расчета.

Нарезанные зубчатые колеса и расчеты будут использоваться для построения картины эвольвентного зацепления (в лабораторной работе № 2а). В связи с этим данная работа выполняется парой студентов на приборах ТММ-42 одинакового расчетного модуля, моделирующих процесс нарезания колес методом обкатки. Вначале вычерчиваются зубья колеса без смещения (нулевого), их ножки оказываются подрезанными, так как число зубьев *z* <17. Затем определяется смещение зуборезной рейки, необходимое для устранения подрезания, и вычерчиваются зубья колеса со смещением (корригированного).

Описание прибора ТММ-42. Принципиальная схема и вид устройства прибора показаны на рис. 10. На основании 1 смонтирована рейка 2 и диск, состоящий из двух кругов 3 и 4, которые жестко соединены между собой и вращаются на общей оси.

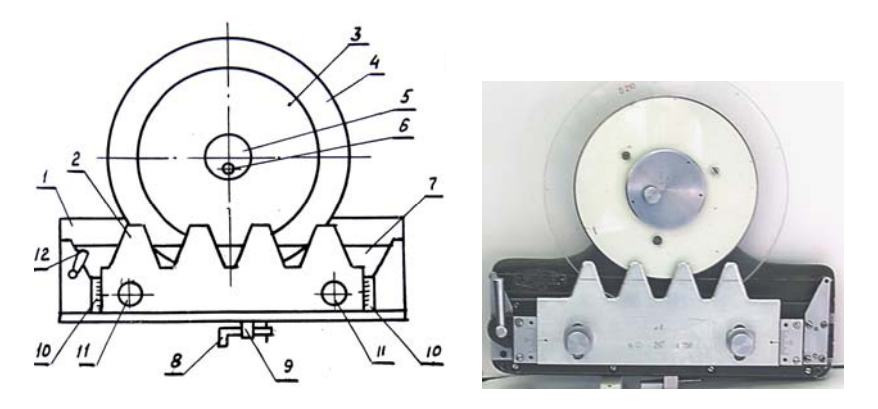

Рис. 10

Верхний круг 4, выполненный из органического стекла, служит для установки бумажной заготовки, на которой вычерчиваются зубья. Бумажная заготовка крепится на трех иглах верхнего круга при помощи съемной шайбы 5, закрепляемой винтом 6. Диаметр нижнего круга 3 равен диаметру делительной окружности зубчатого колеса, нарезание которого моделируется на приборе.

Рейка 2 вместе с кареткой 7 может перемещаться поступательно в направляющих основания. Такое перемещение осуществляется при помощи шагового храпового механизма, приводимого в действие клавишей 8.

При нажатии на клавишу рейка подается влево на 4-5 мм и фиксируется. С помощью рычага свободного хода 9 может осуществляться свободное перемещение рейки вправо и влево (от руки). Кроме перемещения в направляющих, рейку можно передвигать также в перпендикулярном направлении – к центру диска или от него, причем этот сдвиг отсчитывается по шкалам 10, а положение рейки на каретке фиксируется винтами 11. При совпадении рисок, нанесенных на рейке, с нулевым делением шкалы происходит построение зубьев колеса без смещения, так как при этом начальной прямой является делительная (средняя) прямая рейки. При смещении рейки от нулевого положения будет вычерчиваться колесо со смещением (положительным или отрицательным – в зависимости от направления смещения).

При поступательном перемещении рейки в направляющих одновременно вращается диск с заготовкой, причем эти движения кинематически связаны: в относительном движении круг 3 (делительная окружность) перекатывается без скольжения по начальной прямой рейки. Такая связь достигается при помощи устройства, из натянутой проволоки и эксцентрикового механизма, управляемого рукояткой 12. Прозрачный верхний круг позволяет наблюдать перекатывание делительной окружности по начальной прямой.

*Определение параметров колеса без смещения.* Заданными являются расчетный модуль зубчатого колеса *m*, делительный диаметр  $d_1$ , стандартные параметры исходного контура  $\alpha = 20^0$ ,  $h_a^* = 1$ ,  $c^* = 0.25$ .

Число зубьев нарезаемого колеса *m d*  $z_1 = \frac{u_1}{u_1}$ . (3)

Предполагается, что парное колесо 2, так же как и колесо 1, нарезается без смещения исходного контура. Поэтому угол зацепления

$$
\alpha_W=\alpha=20^0.
$$

17

Начальный радиус 2 1  $1 - r_1$ *d*  $r_{W1} = r_1 = \frac{r_1}{2}$ .

Основной радиус  $r_{b1} = r_1 \cos \alpha$ , где  $\cos \alpha = \cos 20^\circ = 0.9397$ . Радиус вершин зубьев  $r_{a1} = r_1 + h_a^* m = \frac{m}{2} (z_1 + 2).$ Радиус впадин  $r_{f1} = r_1 - (h_a^* + c^*) m = \frac{m}{2} (z_1 - 2.5).$ Окружная толщина зуба на делительной окружности  $S_1 = \frac{\lambda^2}{2}$  $S_1 = \frac{\pi m}{2}$ .

Окружная толщина зуба на основной окружности

$$
S_{b1} = 2r_{b1} \left( \frac{S_1}{d_1} + inv\alpha \right), \text{ rate } inv\alpha = inv20^0 = 0,014904.
$$

Окружная толщина зуба на окружности вершин

$$
S_{a1} = 2r_{a1} \left( \frac{S_1}{d_1} + inv\alpha - inv\alpha_{a1} \right),\,
$$

где  $\alpha_{a1}$ - угол профиля эвольвенты на окружности вершин зубьев, определяемый из формулы  $\cos \alpha_{a1} = \frac{r_{b1}}{r_b}$ 1 *a*  $a_1 - \frac{r}{r}$ *r*  $\alpha_{a1} = \frac{b1}{\cdots}$ .

Для нахождения косинусов и инволют используются таблицы 1 и 2.

*Определение параметров колеса со смещением.* Заданными являются те же параметры, что и для колеса без смещения: *m*, *d*<sub>1</sub>,  $\alpha = 20^{\circ}$ ,  $h_{a}^{*} = 1$ ,  $c^{*} = 0.25$ . Для расчета параметров колеса 1 требуется знать число зубьев <sup>2</sup> *z* парного колеса 2. В качестве числа зубьев колеса <sup>2</sup> *z* берется число

зубьев  $z_1$  напарника.

 $\cos \alpha = 0,...$ 

| град<br>мин̀   | $36^\circ$ | $37^\circ$ | $38^\circ$ | $39^\circ$ | $40^\circ$ | $41^{\circ}$ | $42^{\circ}$ | $43^\circ$ | $44^{\circ}$ |
|----------------|------------|------------|------------|------------|------------|--------------|--------------|------------|--------------|
| $\theta$       | 8090       | 7986       | 7880       | 7771       | 7660       | 7547         | 7431         | 7314       | 7193         |
| 1              | 8088       | 7985       | 7878       | 7770       | 7659       | 7545         | 7430         | 7312       | 7191         |
| $\overline{c}$ | 8087       | 7983       | 7877       | 7768       | 7657       | 7543         | 7428         | 7310       | 7189         |
| 3              | 8085       | 7981       | 7875       | 7766       | 7655       | 7541         | 7426         | 7308       | 7187         |
| 4              | 8083       | 7979       | 7873       | 7764       | 7653       | 7539         | 7424         | 7306       | 7185         |
| 5              | 8082       | 7978       | 7871       | 7762       | 7651       | 7538         | 7422         | 7304       | 7183         |
| 6              | 8080       | 7976       | 7869       | 7760       | 7649       | 7536         | 7420         | 7302       | 7181         |
| 7              | 8078       | 7974       | 7868       | 7759       | 7647       | 7534         | 7418         | 7300       | 7179         |
| 8              | 8076       | 7972       | 7866       | 7757       | 7645       | 7532         | 7416         | 7298       | 7177         |
| 9              | 8075       | 7971       | 7864       | 7755       | 7644       | 7530         | 7414         | 7296       | 7175         |
| 10             | 8073       | 7969       | 7862       | 7753       | 7642       | 7528         | 7412         | 7294       | 7173         |
| 11             | 8071       | 7967       | 7860       | 7751       | 7640       | 7526         | 7410         | 7292       | 7171         |
| 12             | 8070       | 7965       | 7859       | 7749       | 7638       | 7524         | 7408         | 7290       | 7169         |
| 13             | 8068       | 7964       | 7857       | 7748       | 7636       | 7522         | 7406         | 7288       | 7167         |
| 14             | 8066       | 7962       | 7855       | 7746       | 7634       | 7520         | 7404         | 7286       | 7165         |
| 15             | 8064       | 7960       | 7853       | 7744       | 7632       | 7518         | 7402         | 7284       | 7163         |
| 16             | 8063       | 7958       | 7851       | 7742       | 7630       | 7516         | 7400         | 7282       | 7161         |
| 17             | 8061       | 7956       | 7850       | 7740       | 7629       | 7515         | 7398         | 7280       | 7159         |
| 18             | 8059       | 7955       | 7848       | 7738       | 7627       | 7513         | 7396         | 7278       | 7157         |
| 19             | 8058       | 7953       | 7846       | 7737       | 7625       | 7511         | 7394         | 7276       | 7155         |
| 20             | 8056       | 7951       | 7844       | 7735       | 7623       | 7509         | 7392         | 7274       | 7153         |
| 21             | 8054       | 7949       | 7842       | 7733       | 7621       | 7507         | 7390         | 7272       | 7151         |
| 22             | 8052       | 7948       | 7841       | 7731       | 7619       | 7505         | 7388         | 7270       | 7149         |
| 23             | 8051       | 7946       | 7839       | 7729       | 7617       | 7503         | 7387         | 7268       | 7147         |
| 24             | 8049       | 7944       | 7837       | 7727       | 7615       | 7501         | 7385         | 7266       | 7145         |
| 25             | 8047       | 7942       | 7835       | 7725       | 7613       | 7499         | 7383         | 7264       | 7143         |
| 26             | 8045       | 7941       | 7833       | 7724       | 7612       | 7497         | 7381         | 7262       | 7141         |
| 27             | 8044       | 7939       | 7832       | 7722       | 7610       | 7495         | 7379         | 7260       | 7139         |
| 28             | 8042       | 7937       | 7830       | 7720       | 7608       | 7493         | 7377         | 7258       | 7137         |
| 29             | 8040       | 7935       | 7828       | 7718       | 7606       | 7491         | 7375         | 7256       | 7135         |

# Продолжение табл. 1

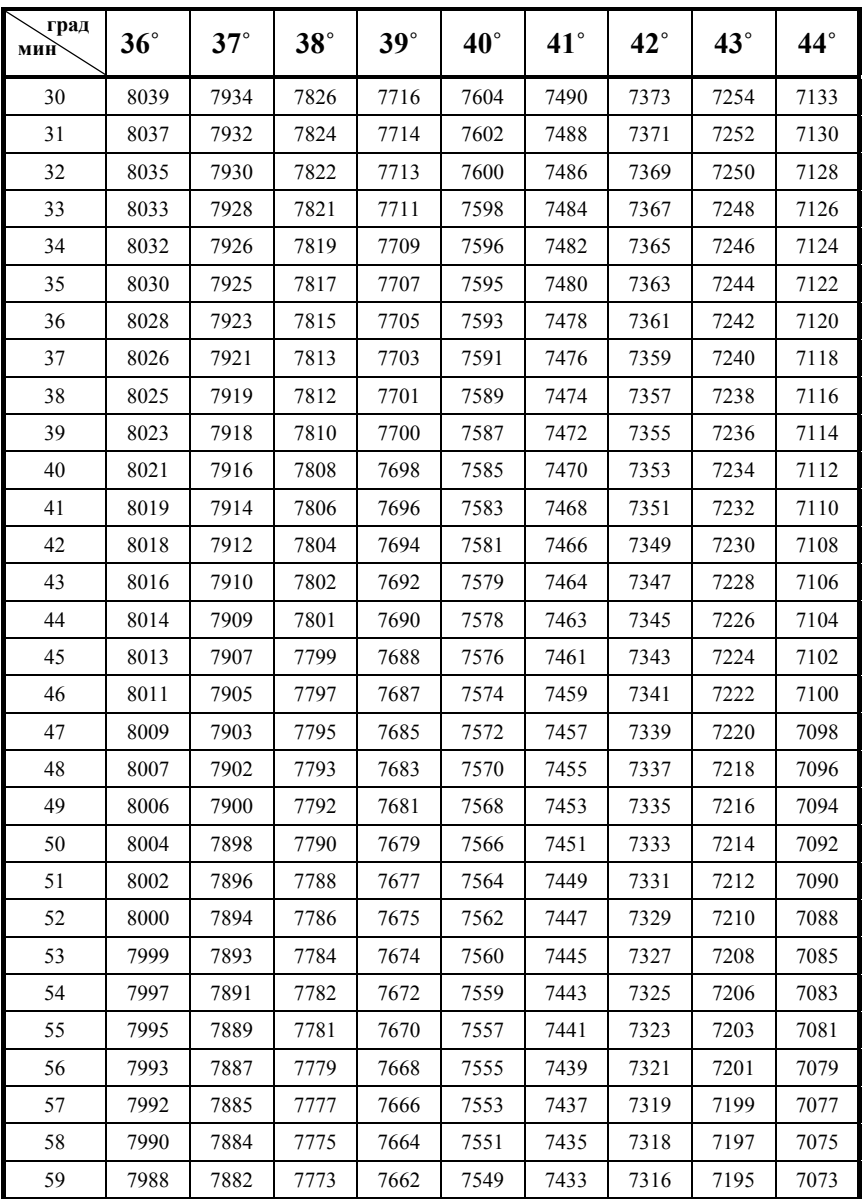

 $\Gamma$ аблица $2$ Таблица 2

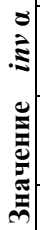

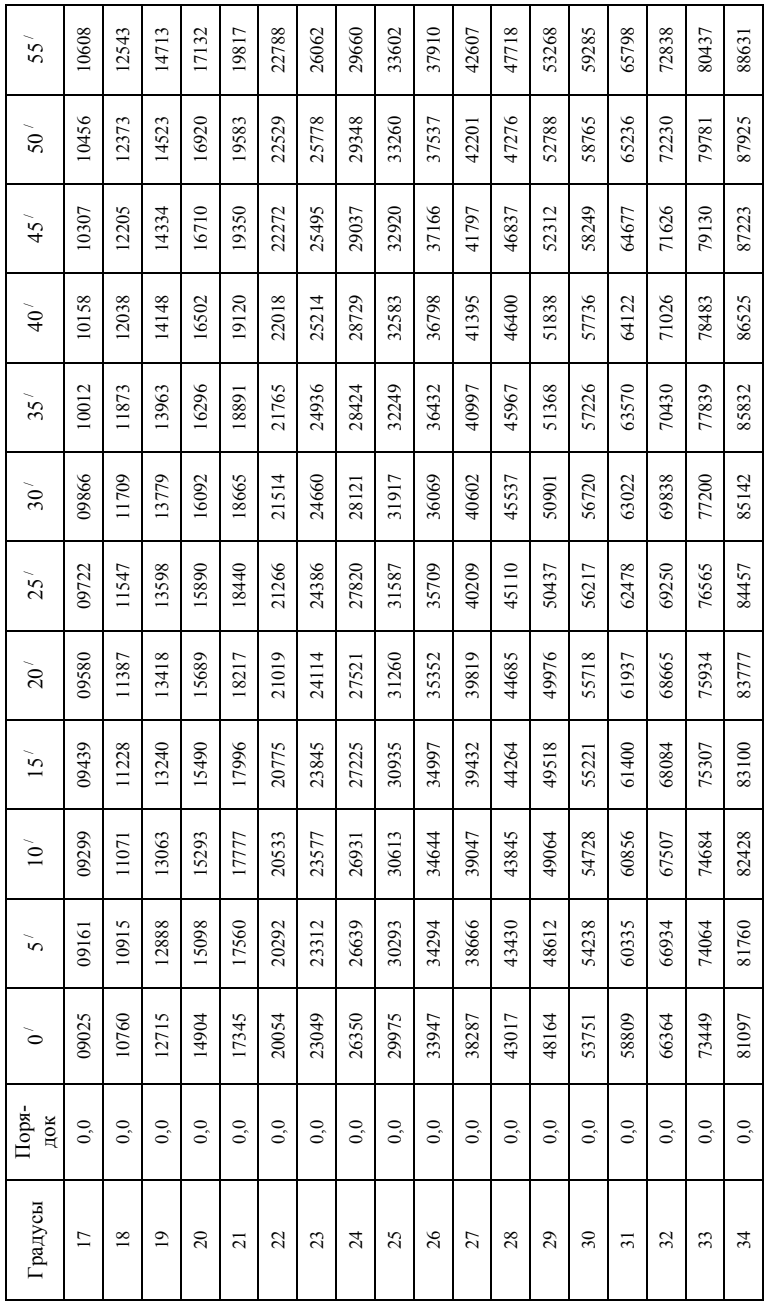

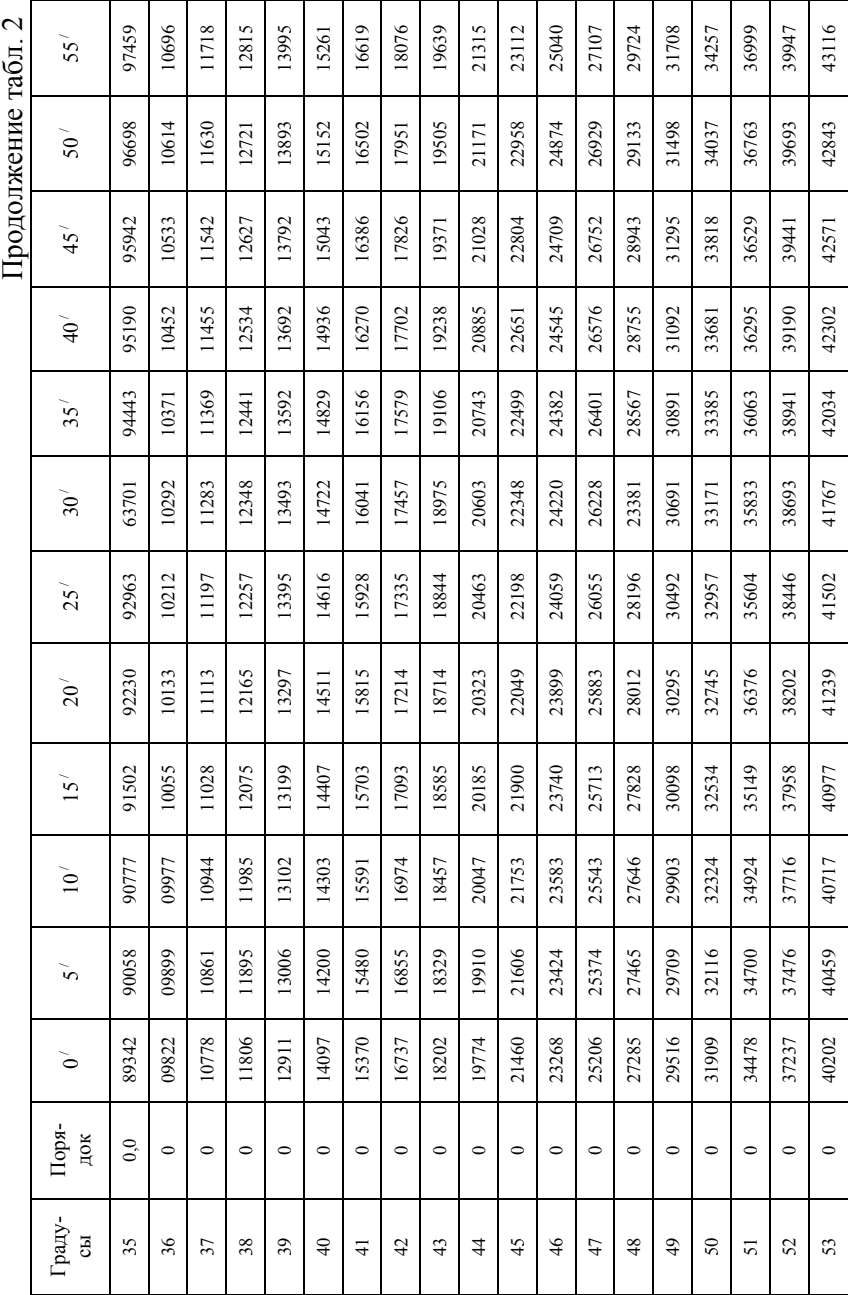

Коэффициенты смещения  $x_1$  и  $x_2$  (при  $z_2 \le 17$ ) определяются из условия отсутствия подрезания:

$$
x_1 = \frac{17 - z_1}{17}; \qquad x_2 = \frac{17 - z_2}{17}.
$$
 (4)

В случае  $z_2$ >17 принимается  $x_2 = 0$ , так как при этом опасность подрезания устраняется.

Смещение исходного контура  $\Delta_1 = x_1 m$ .  $(5)$ 

Угол зацепления  $\alpha_w$  пары колес 1 и 2 определяется по номограмме (рис. 11).

Предварительно нужно найти вспомогательную величину

$$
B = \frac{1000 x_{\Sigma}}{z_{\Sigma}} = \frac{1000 (x_1 + x_2)}{z_1 + z_2}.
$$

Например, если  $B = 20.9$ , то  $\alpha_w = 24^{\circ}58'$ .

Коэффициент воспринимаемого смещения

$$
y = \frac{a_W - a}{m} = \frac{z_1 + z_2}{2} \left( \frac{\cos \alpha}{\cos \alpha_W} - 1 \right),
$$

где отношение  $\frac{\cos \alpha}{\cos \alpha}$  с целью повышения точности расчетов берет- $\cos \alpha_w$ 

ся непосредственно из таблицы 3;

 $a_W$  - межосевое расстояние;

а - делительное межосевое расстояние.

Коэффициент уравнительного смещения  $\Delta y = (x_1 + x_2) - y$ .

Начальный радиус  $r_{W1} = r_1 \frac{\cos \alpha}{\cos \alpha_w}$ .

Основной радиус  $r_{h1} = r_1 \cos \alpha$ .

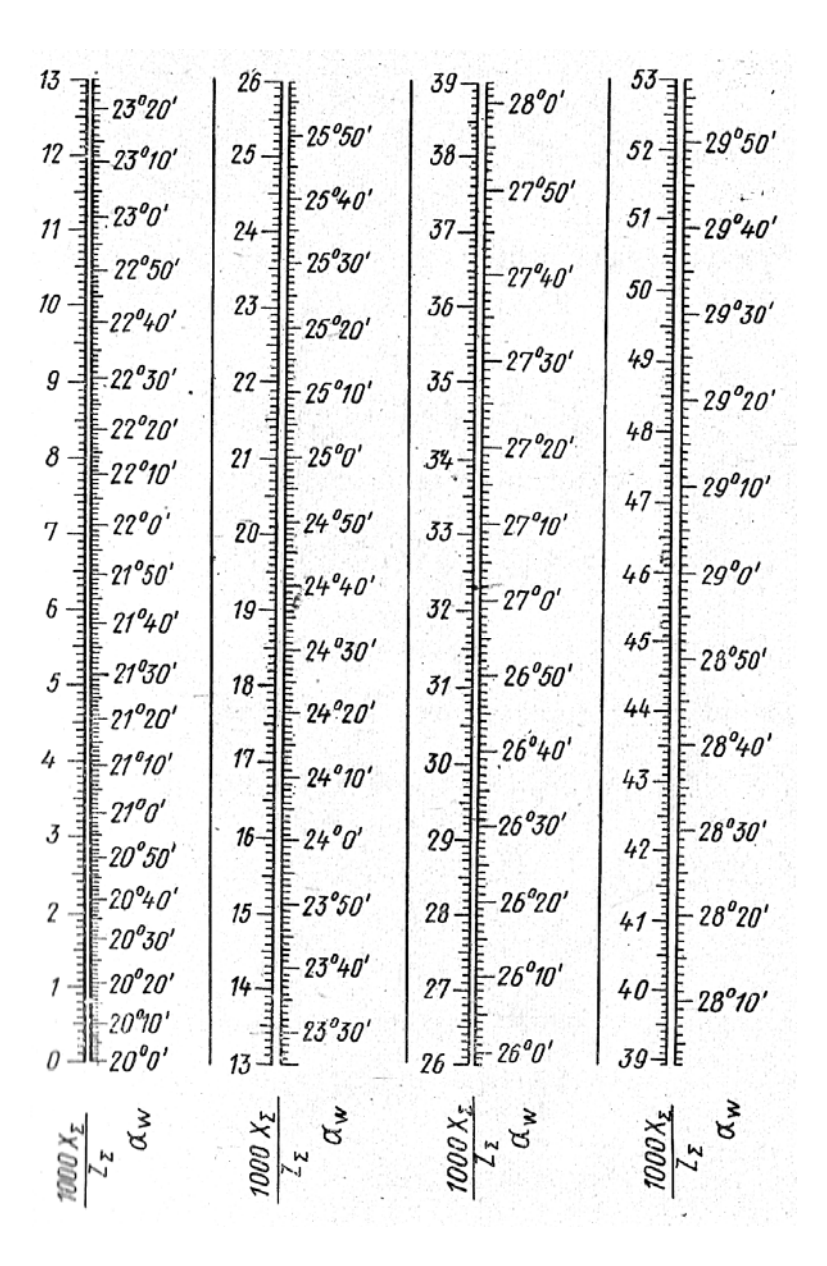

Рис.11 Номограмма для определения угла зацепления  $\alpha_W$ .

Таблица 3

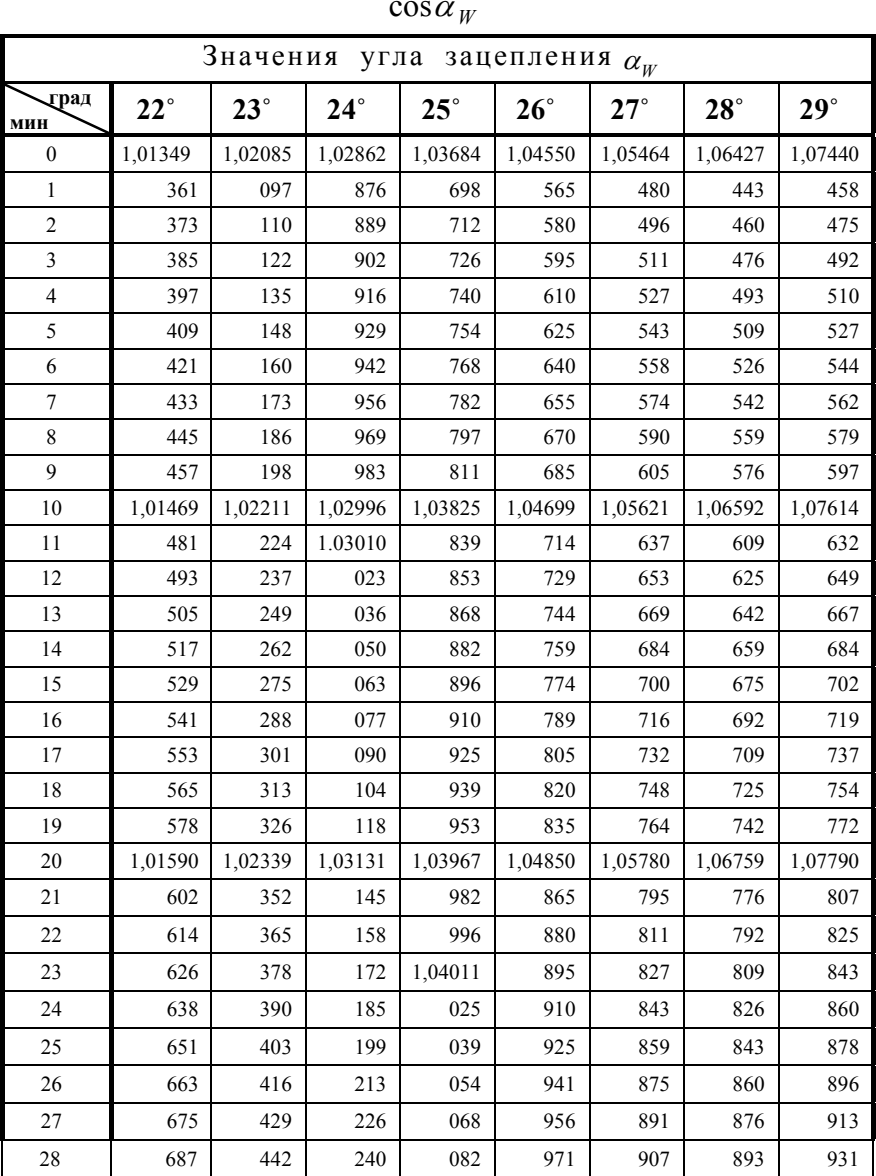

**Значения**   $\alpha$ cos  $\frac{\cos \alpha}{\alpha}$  **при**  $\alpha = 20^{\circ}$ 

# Продолжение табл. 3

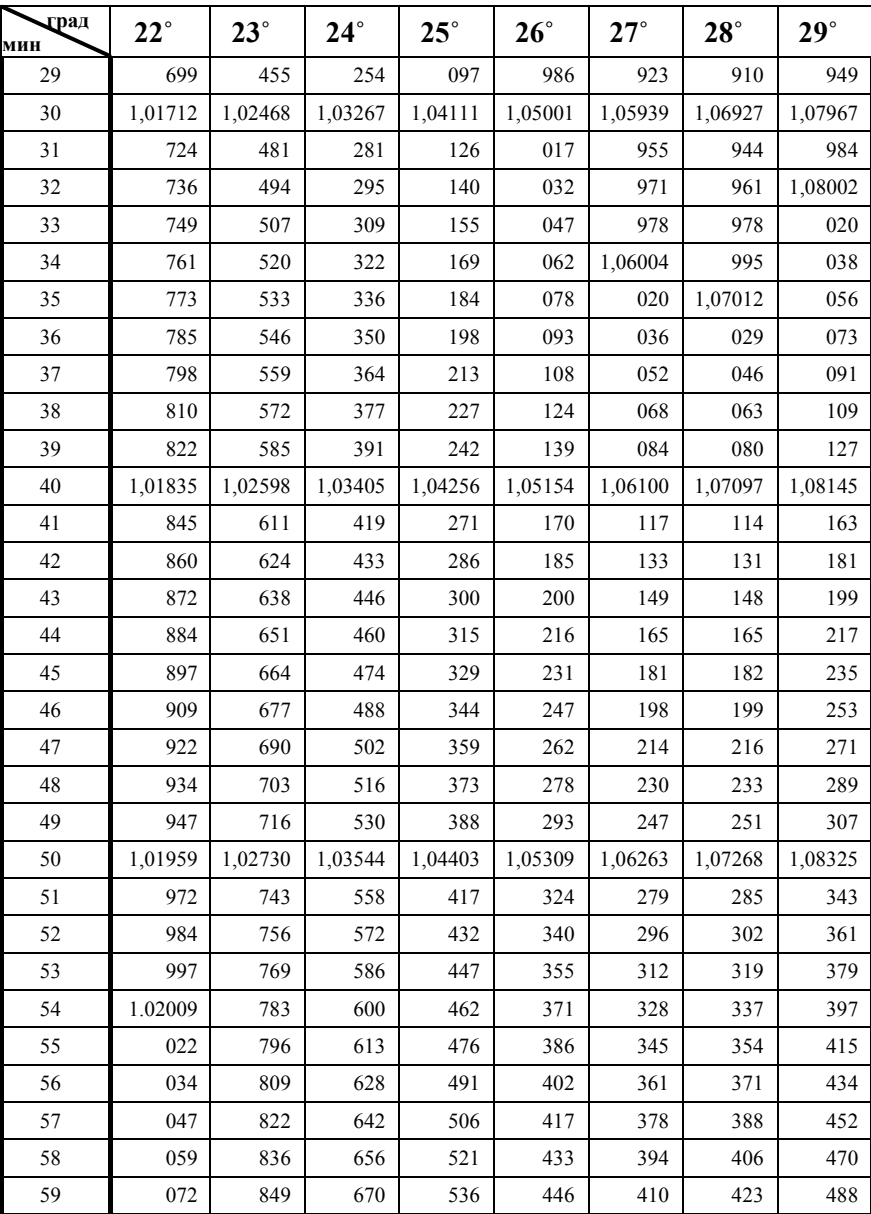

Радиус вершин зубьев  $r_{a1} = r_1 + (h_a^* + x_1 - \Delta y) m$ . Радиус впадин  $r_{f1} = r_1 - (h_a^* + c^* - x_1) m$ . Окружная толщина зуба на делительной окружности

> $S_1 = \frac{\pi}{2} + 2x_1tg\alpha$  |*m* J  $\left(\frac{\pi}{2}+2x_1tg\alpha\right)$  $\setminus$  $u_1 = \left(\frac{\pi}{2} + 2x_1 \, tg\,\alpha\right)m$

 $r_{\text{IR}}$  *tg* $\alpha$  *= tg* 20<sup>0</sup> = 0.3640.

Окружная толщина зуба на начальной окружности

$$
S_{W1} = 2 r_{W1} \left( \frac{S_1}{d_1} + inv\alpha - inv\alpha_W \right).
$$

Окружная толщина зуба на основной окружности

$$
S_{b1} = 2r_{b1} \left( \frac{S_1}{d_1} + inv\alpha \right).
$$

Окружная толщина зуба на окружности вершин

$$
S_{a1} = 2r_{a1} \left( \frac{S_1}{d_1} + inv\alpha - inv\alpha_{a1} \right),
$$

где *<sup>a</sup>*<sup>1</sup> - угол профиля эвольвенты на окружности вершин зубьев, оп-

ределяемый из формулы  $cos \alpha_{a1} = \frac{r_{b1}}{r_b}$ 1 *a*  $a_1 - \frac{r}{r}$ *r*  $\alpha_{a1} = \frac{b1}{a}$ .

*Принадлежности.* Прибор ТММ-42 для вычерчивания зубьев эвольвентного профиля, кружок (заготовка) из бумаги, остро отточенный карандаш, циркуль, линейка с делениями, микрокалькулятор, бланк протокола лабораторной работы.

#### *Порядок выполнения работы*

1. Записать в бланк протокола номер установки, заданные величины  $m, d_1$  (они выгравированы на рейке прибора), а также параметры рейки  $\alpha = 20^0$ ,  $h_a^* = 1$ ,  $c^* = 0.25$ . Число зубьев  $z_1$ определяется по формуле (3), а в качестве числа зубьев колеса <sup>2</sup> *z* берется число зубьев

<sup>1</sup> *z* напарника.

2. Пользуясь рычагом свободного хода 9, перевести рейку в крайнее правое положение. Установить рейку по шкалам 10 на нулевые отметки.

3. Провести на бумажной заготовке диаметральную линию. С помощью съемной шайбы 5 и винта 6 укрепить заготовку на диске так, чтобы она была подведена под рейку, диаметральная линия располагалась примерно перпендикулярно к направляющим рейки, а центр заготовки попал на центральную иглу диска.

4. Контур зубьев рейки аккуратно обвести остро отточенным карандашом на бумажном кружке. Далее нажатием на клавишу 8 перевести рейку влево на один шаг храпового устройства, после чего вновь обвести контур зубьев. Так повторяется до тех пор, пока рейка не придет в крайнее левое положение. При этом в результате обкатки на бумажном кружке получаются 2-3 хорошо очерченных зуба колеса (рис.12).

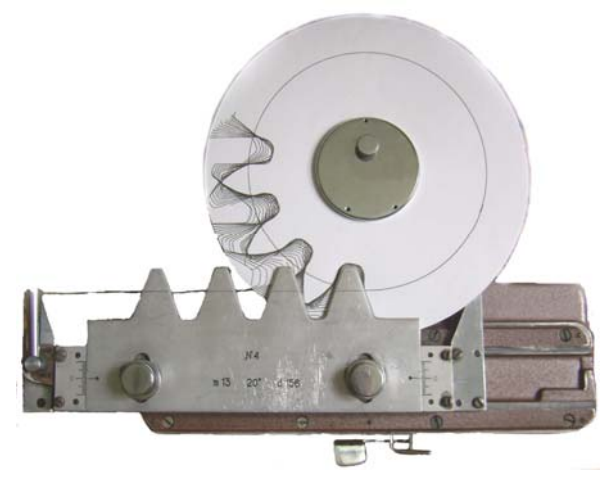

Рис. 12

5. По формулам (4) и (5) определить коэффициент смещения  $x_1$  и смещение  $\Delta_1$ . Отодвинуть рейку от центра заготовки на величину  $\Delta_1$ 

(по шкалам) и закрепить винтами 11.

6. Снова отвести рейку в крайнее правое положение. Повернуть рукоятку 12 влево, провернуть диск примерно на 180˚ так, чтобы чистая часть заготовки оказалась справа. После этого рукоятка 12 вновь переводится вправо и тем самым связываются движения рейки и диска.

7. Методом, описанным в п. 4, вычертить зубья колеса со смещением (рис. 13), после чего снять бумажный кружок с диска.

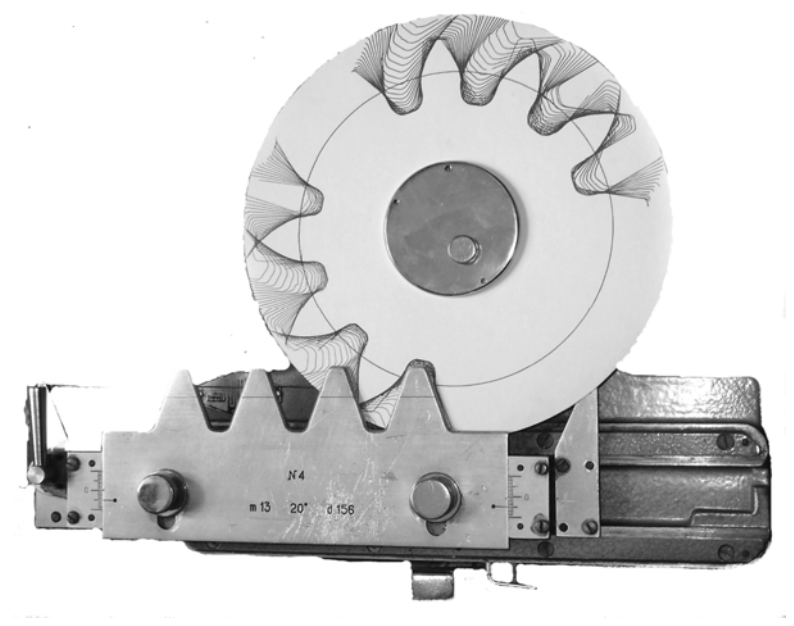

Рис. 13

8. По приведенным выше формулам рассчитать параметры колеса без смещения и со смещением (см. стр. 31-32).

9. Нанести на бумажный кружок (рис. 14) полуокружности радиусов  $r_{f1}$ ,  $r_{b1}$ ,  $r_1$ ,  $r_{W1}$  и  $r_{a1}$  (на одной половине - для колеса без смещения, а на другой – для колеса со смещением).

10. Измерить толщины зубьев  $S_1$ ,  $S_{W1}$ ,  $S_{h1}$ ,  $S_{a1}$  для обоих колес и сопоставить полученные значения с расчетными. Результаты занести в таблицу протокола отчета .

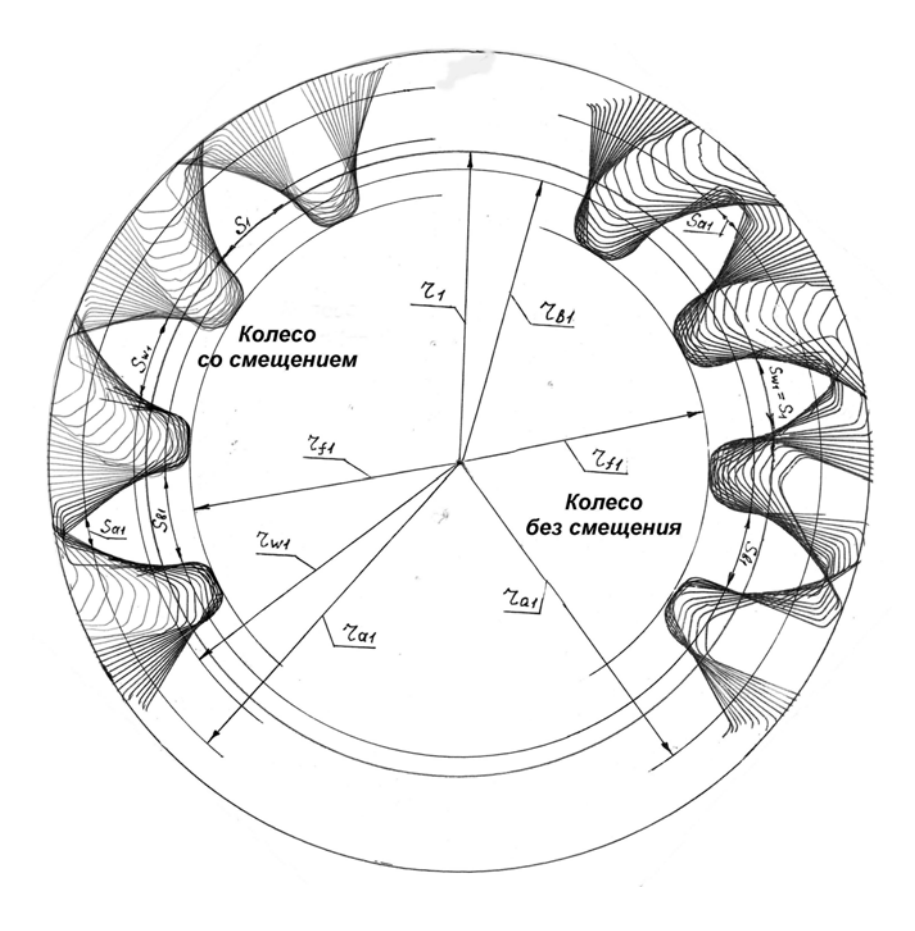

Рис. 14

#### Форма протокола

Белорусский национальный технический университет Кафедра «Теория механизмов и машин»

#### OTHET

### о лабораторной работе № 2 ПОСТРОЕНИЕ ЗУБЬЕВ ЭВОЛЬВЕНТНОГО ПРОФИЛЯ МЕТОДОМ ОБКАТКИ

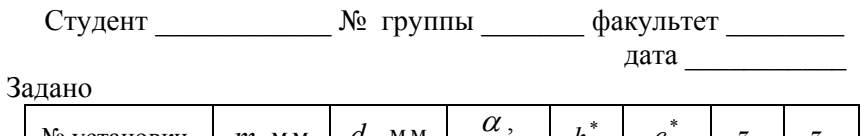

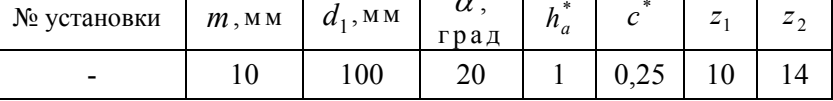

Определение параметров колеса без смещения

1. 
$$
z_1 = \frac{d_1}{m} = \frac{100}{10} = 10
$$
.  
\n2.  $r_{W1} = r_1 = \frac{d_1}{2} = \frac{100}{2} = 50 \text{ mm}$ .  
\n3.  $r_{b1} = r_1 \cos \alpha = 50 \cdot 0.9397 = 47 \text{ mm}$ .  
\n4.  $r_{a1} = r_1 + h_a^* m = \frac{m}{2} (z_1 + 2) = \frac{10}{2} (10 + 2) = 60 \text{ mm}$ .  
\n5.  $r_{f1} = r_1 - (h_a^* + c^*) m = \frac{m}{2} (z_1 - 2.5) = \frac{10}{2} (10 - 2.5) = 37.5 \text{ mm}$ .  
\n6.  $S_1 = \frac{\pi m}{2} = \frac{3.14 \cdot 10}{2} = 15.7 \text{ mm}$ .  
\n7.  $S_{b1} = 2r_{b1} \left( \frac{S_1}{d_1} + inv \alpha \right) = 2 \cdot 47 \left( \frac{15.7}{100} + 0.014904 \right) = 16.2 \text{ mm}$ .  
\n8.  $\cos \alpha_{a1} = \frac{r_{b1}}{r_{a1}} = \frac{47}{60} = 0.7833$ ,  $\alpha_{a1} = 38^{\circ} 26'$ ,  $inv \alpha_{a1} = 0.12275$ .  
\n $S_{a1} = 2r_{a1} \left( \frac{S_1}{d_1} + inv \alpha - inv \alpha_{a1} \right) = 2 \cdot 60 \left( \frac{15.7}{100} + 0.014904 - 0.12275 \right) = 6 \text{ mm}$ .

#### Определение параметров колеса со смещением

1. 
$$
x_1 = \frac{17 - z_1}{17} = \frac{17 - 10}{17} = 0,412
$$
;  $x_2 = \frac{17 - z_2}{17} = \frac{17 - 14}{17} = 0,176$ .  
\n2.  $\Delta_1 = x_1 m = 0,412 \cdot 10 = 4,12 \text{ }\ldots$   
\n3.  $B = \frac{1000}{z_2} = \frac{1000}{z_1 + z_2} = \frac{1000 (0.412 + 0.176)}{10 + 14} = 24,5$ ,  $\alpha_W = 25^0 41'$ .  
\n4.  $y = \frac{a_W - a}{m} = \frac{z_1 + z_2}{2} \left(\frac{\cos \alpha}{\cos \alpha_W} - 1\right) = \frac{10 + 14}{2} (1,04271 - 1) = 0,515$ .  
\n5.  $\Delta y = (x_1 + x_2) - y = (0,412 + 0,176) - 0,515 = 0,073$ .  
\n6.  $r_{W1} = r_1 \frac{\cos \alpha}{\cos \alpha_W} = 50 \cdot 1,04271 = 52,1 \text{ }\ldots$   
\n7.  $r_{b1} = r_1 \cos \alpha = 50 \cdot 0,9397 = 47 \text{ }\ldots$   
\n8.  $r_{a1} = r_1 + (h_a^* + x_1 - \Delta y) m = 50 + (1 + 0,412 - 0,073) 10 = 63,4 \text{ }\ldots$   
\n9.  $r_{f1} = r_1 - (h_a^* + c^* - x_1) m = 50 - (1 + 0,25 - 0,412) 10 = 41,6 \text{ }\ldots$   
\n10.  $S_1 = \left(\frac{\pi}{2} + 2x_1 t g \alpha\right) m = \left(\frac{3,14}{2} + 2 \cdot 0,412 \cdot 0,364\right) 10 = 18,7 \text{ }\ldots$   
\n11.  $S_{W1} = 2r_{W1} \left(\frac{S_1}{d_1} + i m v \alpha - i m v \alpha_W\right) = 2.52,1$ 

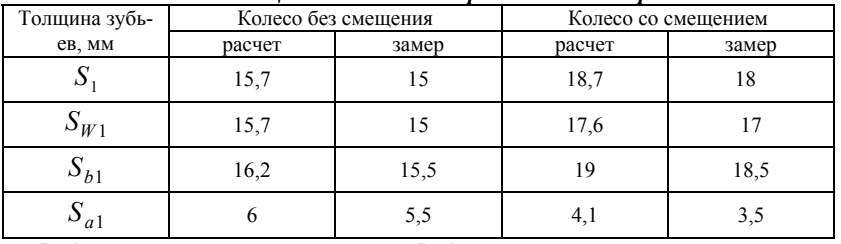

#### Таблица сопоставления расчетов с замерами

Работу выполнил

Работу принял

## 1.3. Контрольные вопросы

- 1. Сформулируйте основную теорему зацепления (теорему Виллиса).
- 2. Что такое эвольвента окружности?
- 3. Запишите уравнения эвольвенты окружности.
- 4. Что такое производящий исходный контур?
- 5. Покажите форму производящего исходного контура и укажите его основные параметры.
- 6. Что такое расчетный модуль *m*?
- 7. Определение делительной окружности.
- 8. Запишите формулу минимального коэффициента смещения для устранения подрезания зубьев.
- 9. Как устранить подрезание зубьев при  $z = 11$ ?
- 10. Что является причиной подрезания зубьев?
- 11. Охарактеризуйте метод обкатки.
- 12. Охарактеризуйте метод копирования.
- 13. Какие инструменты применяются при методе обкатки?
- 14. Как располагается производящий исходный контур по отношению к заготовке при  $x > 0$  и  $x < 0$ ?
- 15. В каких случаях применяются колеса со смещением?

## 2. ЭВОЛЬВЕНТНОЕ ЗАЦЕПЛЕНИЕ ЦИЛИНДРИЧЕСКИХ ЗУБЧАТЫХ КОЛЕС

#### 2.1. Теоретическая часть

Эвольвентное зацепление (рис. 15) обладает следующими основными свойствами:

1. Если профиль зуба одного колеса является эвольвентным, то сопряженный профиль зуба другого колеса также является эвольвентным (или прямолинейным в реечном зацеплении).

2. Передаточное отношение в эвольвентном зацеплении постоянно:

$$
U_{12} = \frac{\omega_1}{\omega_2} = const
$$

3. Межосевое расстояние в эвольвентном внешнем зацеплении выражается через модуль и числа зубьев колес:

$$
a_W = r_{W1} + r_{W2} = \frac{m}{2} (z_1 + z_2) \frac{\cos \alpha}{\cos \alpha_W}
$$
 (6)

или

$$
a_w = a + ym = r_1 + r_2 + ym,
$$

где  $a = r_1 + r_2 = \frac{m}{2}(z_1 + z_2)$ - делительное межосевое расстояние,

у т - воспринимаемое смещение, т.е. расстояние между делительными окружностями колес.

Между коэффициентами воспринимаемого смещения ( $\nu$ ) и уравнительного смещения ( $\Delta y$ ) имеет место зависимость:

$$
\Delta y = \left(x_1 + x_2\right) - y.
$$

4. В эвольвентном зацеплении изменение межосевого расстояния не влияет на величину передаточного отношения (вследствие неизменности радиусов основных и делительных окружностей):

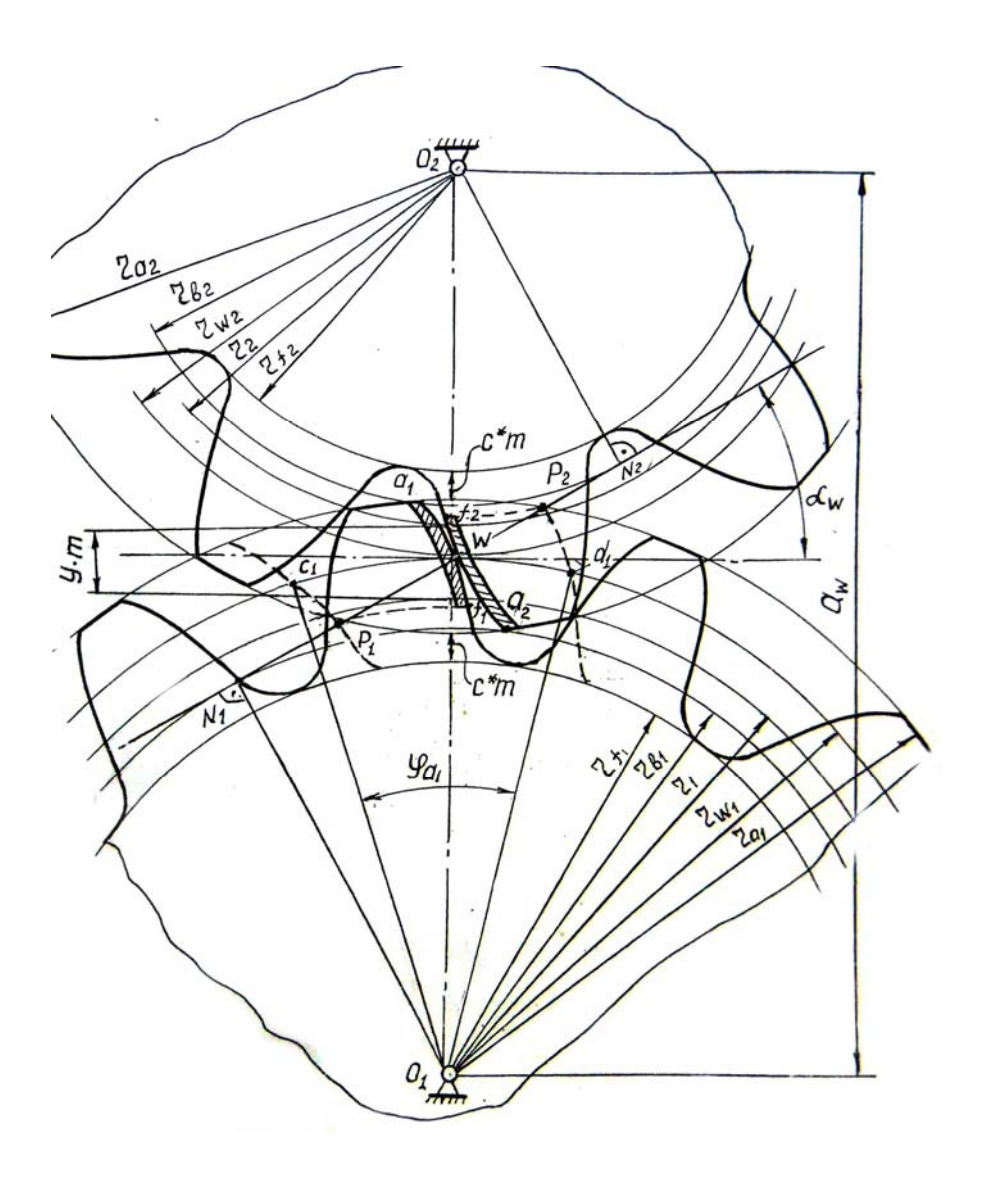

Рис. 15

$$
\left| U_{12} \right| = \frac{r_{W2}}{r_{W1}} = \frac{r_{b2} / \cos \alpha_W}{r_{b1} / \cos \alpha_W} = \frac{r_{b2}}{r_{b1}} = \frac{r_2}{r_1} = const.
$$

При увеличении или уменьшении межосевого расстояния из-за неточностей изготовления или сборки меняются лишь радиусы начальных окружностей и угол зацепления  $\alpha_W$ , все остальные размеры остаются без изменения.

5. Угол зацепления в эвольвентном зацеплении постоянен. Углом зацепления  $\alpha_w$  называется угол между нормалью NN в точке контакта зубьев и перпендикуляром к межосевой линии. В эвольвентном зацеплении этот угол одновременно является углом профиля эвольвенты для точки на начальной окружности и углом давления в зубчатой передаче.

Угол зацепления определяется по формуле

$$
inv\alpha_W = inv\alpha + \frac{2\left(x_1 + x_2\right)tg\alpha}{z_1 + z_2}.
$$
 (7)

6. Линия зацепления в эвольвентном зацеплении является прямой  $N_1N_2$ , касательной к основным окружностям колес.

Линией зацепления вообще называется геометрическое место теоретически возможных точек контакта профилей зубьев.

Точки касания  $N_1$  и  $N_2$  в эвольвентном зацеплении ограничивают зону возможного зацепления зубьев. Вне отрезка  $N_1N_2$  эвольвентное зацепление невозможно, эвольвенты зубьев пересекаются и возникает интерференция зубьев. Реальный контакт зубьев происходит на отрезке  $P_1P_2$  активной линии зацепления, точки  $P_1$  и  $P_2$  которой ограничены пересечением линии  $N_1N_2$  с окружностями вершин колес.

Активный участок профиля зуба  $a_1 f_1$  располагается от вершин зуба (точка  $a_1$ ) до пересечения профиля зуба с окружностью, проведенной из центра О радиусом  $O_1P_1$  (точка  $f_1$ ). Нерабочие участки профиля закругляются у окружности впадин.

Между окружностью вершин одного колеса и окружностью впадин другого колеса для предотвращения заклинивания предусматривается радиальный зазор  $c^*m = 0.25m$ .

Анализ формул (6) и (7) позволяет разделить передачи на следующие виды:

1. Передачи без смещения, у которых  $x_1 = x_2 = 0$ . При этом  $\alpha_w = \alpha$ ,  $r_{W1.2} = r_{1.2}$  (делительные окружности одновременно являются и начальными),  $a_w = a$ ,  $y = \Delta y = 0$ , высота зуба  $h = (2h_a^* + c^*)$  m = 2,25 m, толщина зуба по делительной окружности равна ширине впадины:  $S = e = \frac{\pi m}{2}$ .

2. Передачи со смещением. Эти передачи характеризуются суммарным коэффициентом смещений  $x_2 = x_1 + x_2$ . Здесь различают три варианта: а)  $x_{\overline{y}} > 0$  (положительная передача), б)  $x_{\overline{y}} < 0$  (отрицательная передача), в)  $x_{y} = 0$  при  $x_{2} = -x_{1}$  (равносмещенная передача). Если  $x_{\rm y} > 0$ , то  $a_w > a$ ,  $\alpha_w > \alpha$ . Если  $x_{\rm y} < 0$ , то  $a_w < a$ ,  $\alpha_w < \alpha$ . В равносмещенной передаче, как и в передаче без смещения  $\alpha_w = \alpha$ ,  $r_{W1,2} = r_{1,2}$ ,  $h = 2,25m$ , но  $S \neq e$ .

После расчета эвольвентного зацепления производится его проверка по трем основным условиям: отсутствие заострение зубьев, отсутствие интерференции, обеспечение непрерывности (плавности) зацепления.

Заострение зуба получается, если точка  $T$  (рис. 16) пересечения эвольвент двух симметричных профилей зуба располагается вблизи окружностей вершин радиуса  $r_a$ . Для устранения заострения уменьшают радиус окружности вершин настолько, чтобы толщина зуба  $S_a$ по вершинам  $S_a \geq 0.3 m$ .

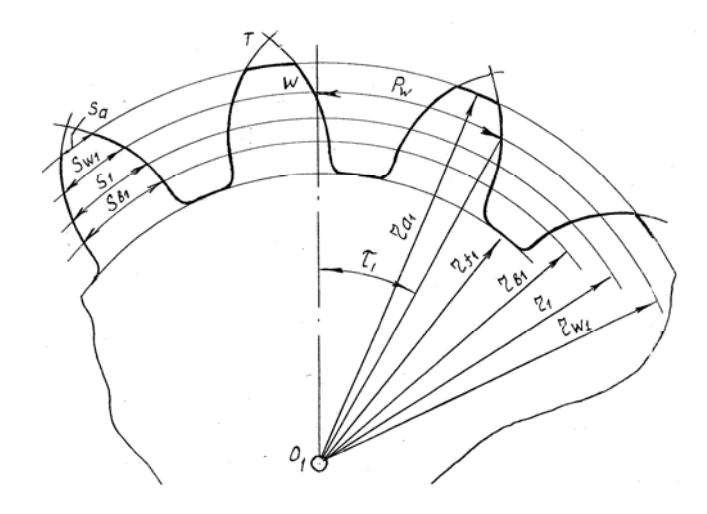

Рис. 16

*Интерференцией (наложением) зубьев* называется явление, при котором в теоретической картине зацепления часть пространства оказывается одновременно занятой двумя зубьями разных колес. Для внешнего эвольвентного зацепления условие отсутствия интерференции состоит в том, что контакт зубьев должен происходить только на участке  $N_1N_2$  линии зацепления, т.е. граничная точка  $G$  эвольвентного участка зуба должна располагаться ниже точки *f* активного участка профиля зуба. Это может быть записано ограничением:

$$
\rho_{l1} \leq \rho_{p1}, \qquad \rho_{l2} \leq \rho_{p2},
$$

где  $\rho_{11}$  и  $\rho_{22}$ - радиусы кривизны эвольвенты в граничной точке  $G$ профиля зубьев,

$$
\rho_{11} = r_1 \sin \alpha - \frac{(h_a^* - x_1)m}{\sin \alpha}, \qquad \rho_{12} = r_2 \sin \alpha - \frac{(h_a^* - x_2)m}{\sin \alpha},
$$

 $\rho$ <sub>p1</sub> и  $\rho$ <sub>p2</sub> - радиусы кривизны эвольвенты в нижней точке  $f$  akтивного участка профиля зубьев

$$
\rho_{p1} = N_1 P_1 = N_1 N_2 - N_2 P_1 = a_W \sin \alpha_W - r_{b2} t g \alpha_{a2},
$$
  

$$
\rho_{p2} = N_2 P_2 = N_1 N_2 - N_1 P_2 = a_W \sin \alpha_W - r_{b1} t g \alpha_{a1}.
$$

*Непрерывность (плавность*) зацепления обеспечивается тем, что до того, когда пара зубьев будет выходить из зацепления, соседняя пара зубьев вступит в зацепление. Условие непрерывности взаимодействия зубьев выражается ограничением  $\varepsilon_{\alpha} \geq 1,1$ , где  $\varepsilon_{\alpha}$  – коэффициент перекрытия, т.е. отношение угла перекрытия  $\varphi_{\alpha}$  к угловому шагу  $\tau$  колес:

$$
\varepsilon_{\alpha}=\frac{\varphi_{\alpha}}{\tau}.
$$

*Угол перекрытия*  $\varphi_{\alpha}$  – это угол поворота зубчатого колеса от положения входа зуба в зацепление (см. штриховой профиль в точке  $P_1$  на рис.15) до выхода из зацепления (см. штриховой профиль в точке  $P_2$  активной линии зацепления). Аналитически коэффициент  $\varepsilon_{\alpha}$  рассчитывается так:

$$
\varepsilon_{\alpha} = \frac{z_1 \left( t g \alpha_{a1} - t g \alpha_W \right) + z_2 \left( t g \alpha_{a2} - t g \alpha_W \right)}{2 \pi}.
$$

Коэффициент перекрытия является одним из качественных показателей зубчатого зацепления и характеризует плавность работы передачи. Чем больше его величина, тем выше плавность работы.

### **2.2. Лабораторная работа «Определение параметров и построение эвольвентного зацепления пары цилиндрических зубчатых колес»**

*Цель работы:* усвоение методики расчета и ознакомление с эвольвентным внешним зацеплением пары цилиндрических колес.

*Материальное обеспечение:* циркуль, линейка, треугольник, транспортир, профили зубьев колес из предыдущей работы № 2 и результаты их расчета, лист прозрачной бумаги формата А4 (210  $\times$  297), колесо со смещением (положительным или отрицательным – в зависимости от направления смещения).

*Порядок выполнения работы.* Исходными данными являются: числа зубьев  $z_1$  и  $z_2$  колес, параметры  $m$  ,  $\alpha$  ,  $h_a^*$  ,  $c^*$  исходного контура, ранее рассчитанные (в лабораторной работе «Построение зубьев эвольвентного профиля методом обкатки») размеры колес со смещением  $r$ ,  $r_b$ ,  $r_w$ ,  $r_a$ ,  $r_f$ ,  $p$ ,  $S$ ,  $\tau$ ,  $S_a$ , коэффициенты  $x$ ,  $y$ ,  $\Delta y$ , угол  $\alpha_{\scriptscriptstyle{W}}$ , профили эвольвентных зубьев колес с проведенными окружностями (см. рис. 13).

1. Рассчитать параметры зубчатой передачи со смещением:  $U_{12}$ ,  $a_w$ ,  $N_1 N_2$ ,  $\rho_1$ ,  $\rho_n$ ,  $\varepsilon_{\alpha}$ ,  $P_1 P_2$ .

2. Обвести аккуратно карандашом или ручкой профили зубьев колеса  $z_1$  со смещением (отступить на 0,5 мм в сторону впадин), ограничивая их окружностью вершин радиуса  $r_{a1}$ . Отметить точку  $W$ (см. рис. 15) пересечения правого профиля среднего зуба с начальной окружностью  $r_{W1}$ .

3. На листе прозрачной бумаги формата А4 провести посредине вертикальную осевую линию, показать на ней центры  $O_1$  и  $O_2$  колес на расстоянии  $a_W$  и провести циркулем полуокружности радиусами  $r_W$ , *r*,  $r_h$ ,  $r_a$ ,  $r_f$  обоих колес (см. рис. 15).

4. Подложить под лист прозрачной бумаги колесо 1 так, чтобы совпадали точки  $O_1$  и  $W$ , а также все окружности колеса. Обвести «на просвет» профили зубьев колеса 1. Затем подложить под лист колесо 2 так, чтобы совпадали точки  $O_2$  и  $W$  и окружности колеса, и обвести профили зубьев колеса 2. При обводке следить за тем, чтобы зубья колес 1 и 2 вошли в полное зацепление без боковых зазоров и наложений.

5. Провести линию зацепления  $N_1N_2$  касательно к основным окружностям колес  $r<sub>b</sub>$ . Обозначить активную линию зацепления  $P_1 P_2$ , угол зацепления  $\alpha_W$ , активные участки профилей  $a_1 f_1, a_2 f_2,$  межосевое расстояние  $a_W$ , воспринимаемое смещение  $\gamma$ *m*, радиальные зазоры  $c^*m$  (см. рис.15). Замеренные значения  $N_1N_2$  и  $P_1P_2$  записать в протокол.

6. Определить угол перекрытия  $\varphi_{\alpha 1}$ . Для этого соприкасающийся профиль  $a_1 f_1$  колеса 1 повернуть так, чтобы он проходил через точки  $P_1$  и  $P_2$  активной линии зацепления (показано на рис.15 штриховыми линиями). Точки пересечения этих профилей с начальной окружностью  $(c_1 \times d_1)$  соединить радиусами с центром  $O_1$  колеса, обозначить угол  $\varphi_{\alpha 1}$  и замерить его.

7. Выполнить проверку качественных и геометрических показателей передачи и зубчатых колес, для чего рассчитать коэффициент перекрытия  $\varepsilon_{\alpha}$ , произвести проверку зубчатой передачи на плавность зацепления  $(\varepsilon_{\alpha} \geq 1,1)$ ; на заострение зубьев  $(S_{\alpha} \geq 0,3m)$ , на интерференцию зубьев  $(\rho_{11} \leq \rho_{p1}, \rho_{12} \leq \rho_{p2})$  на отсутствие подрезания ( 17 17 min  $x \geq x_{\min} = \frac{17 - z}{12}$ .

8. На основании проверки сделать вывод о соответствии рассчитанных показателей условиям п. 7.

Белорусский национальный технический университет Кафедра «Теория механизмов и машин»

#### $OTHET$

по лабораторной работе № 2а

#### ОПРЕЛЕЛЕНИЕ ПАРАМЕТРОВ И ПОСТРОЕНИЕ ЭВОЛЬВЕНТНОГО ЗАПЕПЛЕНИЯ ПАРЫ ЦИЛИНДРИЧЕСКИХ ЗУБЧАТЫХ КОЛЕС

Цель работы:

- <u>1. Исходные данные</u>  $z_1 = 10$ ,  $z_2 = 14$ ,  $m = 10$ ,  $x_1 = 0.412$ ,
- $x_2 = 0.176$ .

2. Известные параметры зубчатой передачи (из лаб. раб. № 2):  $\alpha_w = 25^{\circ}41'$ ,  $v = 0.515$ ,  $\Delta v = 0.073$ .

3. Расчетные параметры передачи:

- передаточное отношение 
$$
|U_{12}| = \frac{z_2}{z_1} = \frac{14}{10} = 1,4;
$$

- делительное межосевое расстояние

$$
a = r_1 + r_2 = \frac{m}{2}(z_1 + z_2) = \frac{10}{2}(10 + 14) = 120 \text{ nm};
$$

- межосевое расстояние  $a_W = a + ym = 120 + 0.515 \cdot 10 = 125.15 \text{ nm}$ ,

(проверка: 
$$
a_W = r_{W1} + r_{W2} = 52.1 + 73 = 125.1 \text{ nm}
$$
,

 $a_W = r_{a1} + r_{f2} + c^* m = 63,4 + 59,3 + 0,25 \cdot 10 = 125,2 \text{ nm};$ - линия зацепления  $N_1N_2 = a_W \sin \alpha_W = 125, 1.0, 4334 = 54, 2 \text{ nm}$ ; - активная линия зацепления

$$
P_1 P_2 = \rho_{a1} + \rho_{a2} - N_1 N_2 = 426 + 473 - 542 = 357 \text{ nm}
$$

где  $\rho_{a1}$  и  $\rho_{a2}$  – радиусы кривизны эвольвент в точках на окружностях вершин,

$$
\rho_{a1} = r_{b1} \, t \, g \, \alpha_{a1} = 47 \cdot t \, g \, 4217^\circ = 47 \cdot 0.906 = 426 \, \text{nm}
$$
\n
$$
\rho_{a2} = r_{b2} \, t \, g \, \alpha_{a2} = 65.8 \cdot t \, g \, 35.7^\circ = 65.8 \cdot 0.719 = 47.3 \, \text{nm}
$$

- радиусы кривизны эвольвентного профиля

в граничной точке эвольвенты

$$
\rho_{11} = r_1 \sin \alpha - \frac{\left(h_a^* - x_1\right)m}{\sin \alpha} = 50 \cdot 0,342 - \frac{(1 - 0,412)10}{0,342} \approx 0 \text{ and,}
$$

$$
\rho_{12} = r_2 \sin \alpha - \frac{\left(h_a^* - x_2\right)m}{\sin \alpha} = 70 \cdot 0,342 - \frac{(1 - 0,176)10}{0,342} \approx 0 \text{ and,}
$$

в нижней точке  $f$  активного профиля

$$
\rho_{p1} = N_1 N_2 - \rho_{a2} = 54,2 - 47,3 = 6,9 \text{ nm},
$$
  
\n
$$
\rho_{p2} = N_1 N_2 - \rho_{a1} = 54,2 - 42,6 = 11,6 \text{ nm},
$$

– коэффициент торцового перекрытия  $\varepsilon_{\alpha} = \frac{\varphi_{\alpha 1}}{\tau_1} = \frac{43}{36} = 1,2$ ,

где  $\varphi_{\alpha 1} = 43^0$  (замеряется из схемы зацепления);

- угловой шаг зубьев 
$$
\tau_1 = \frac{360}{z_1} = \frac{360}{10} = 36^\circ
$$
.

4. Проверки зубчатой передачи:

- на заострение зубьев:

$$
S_{a1} = 4,1 \text{ and } 0,3 \text{ m} = 3 \text{ and } 1,1 \text{ s};
$$
  
\n $S_{a2} = 6,7 \text{ and } 0,3 \text{ m} = 3 \text{ and } 1,1 \text{ s};$   
\n $0,3 \text{ m} = 3 \text{ and } 1,1 \text{ s};$   
\n $0,3 \text{ m} = 3 \text{ and } 1,1 \text{ s};$   
\n $T_{a1} = 6,7 \text{ s};$ 

- на интерференцию зубьев:  $\rho_{11} \approx 0$ мм,  $\rho_{n1} = 6.9$  мм, т.е. 6,9 > 0,

$$
\rho_{12} \approx 0
$$
 *MM*,  $\rho_{D2} = 11.6$  *MM*, r.e. 11.6 > 0,

– на непрывность зацепления:  $\varepsilon_{\alpha} = 1.2$ ;

- на подрезание зубъев:  $x_1 = x_{1\text{min}} = 0.412$ ,  $x_2 = x_{2\text{min}} = 0.176$ . 5. Выводы: зубчатая передача удовлетворяет условиям проверки,

выполненной в п. 4.

6. Картина эвольвентного зацепления (на отдельном листе по образцу рис. 15).

Работу выполнил со Работу принял

# **2.3. Контрольные вопросы**

- 1. Что такое начальные окружности , полюс зацепления?
- 2. Свойства эвольвентного зацепления.
- 3. Угол зацепления и его особенности в эвольвентном зацеплении.
- 4..Что такое линия зацепления?
- 5. Что такое активная линия зацепления?
- 6. Что такое активные профили зубьев?
- 7. Как различаются зубчатые передачи в зависимости от сочетания коэффициентов смещения пары колес?
- 8. Запишите выражение межосевого расстояния через модуль и числа зубьев колес.
- 9. Что такое угол перекрытия?
- 10. Что такое коэффициент перекрытия?
- 11. Что характеризует коэффициент перекрытия?
- 12. Что показывает величина коэффициента перекрытия?
- 13. Запишите условия, по которым производится проверка основных качественных и геометрических показателей зубчатых колес и зацепления.
- 14. Что такое интерференция зубьев и как она проявляется в эвольвентном зацеплении?

## **3. ЛИТЕРАТУРА**

1. Теория механизмов и машин / под ред. К.В. Фролова. – М.: Высш. шк., 1987. – 496 с.

2. Лабораторные работы по теории механизмов и машин / Е.А. Камцев [и др.]; под общей редакцией Е.А. Камцева. – Минск: Вышэйшая школа, 1976. – 174 с.

3. Акулич, В.К. Зубчатые передачи: текст лекций / В.К. Акулич, Н.И. Мицкевич, О.Н. Цитович. – Мн.: БПИ, 1973. – 95 с.

4. Юдин, В. А. Теория механизмов и машин / В.А. Юдин, Л. В. Петрокас. – 2-е изд., перераб. и доп. – М.: Высш. шк., 1977. – 527 с.

 5. ГОСТ 16532–70. Передачи зубчатые цилиндрические эвольвентные внешнего зацепления. Расчет геометрии: – М.: Изд-во стандартов, 1971.

Учебное издание

АНЦИПОРОВИЧ Петр Петрович АКУЛИЧ Валерий Константинович ДУБОВСКАЯ Елена Михайловна

НАРЕЗАНИЕ ЦИЛИНДРИЧЕСКИХ ЭВОЛЬВЕНТНЫХ ЗУБЧАТЫХ КОЛЕС И ПОСТРОЕНИЕ СХЕМЫ ЗУБЧАТОГО ЗАЦЕПЛЕНИЯ

Учебно-методическое пособие к лабораторным работам по дисциплине «Теория механизмов, машин и манипуляторов»

Подписано в печать 30.07.2009. Формат 60х84 1/16. Бумага офсетная. Отпечатано на ризографе. Гарнитура Таймс. Усл. печ. л. 2,67. Уч.-изд. л. 2,09. Тираж 550. Заказ 328.

Издатель и полиграфическое исполнение: Белорусский национальный технический университет. ЛИ № 02330/0494349 от 16.03.2009. Проспект Независимости, 65. 220013, Минск.